## WINDOWS SERVER ADMINISTRACION

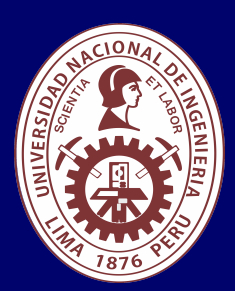

### **Dirigido a:**

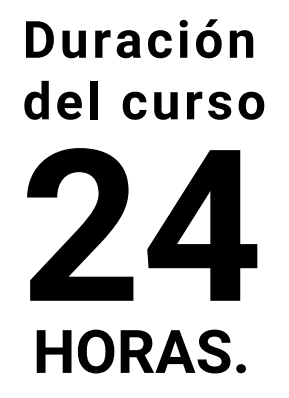

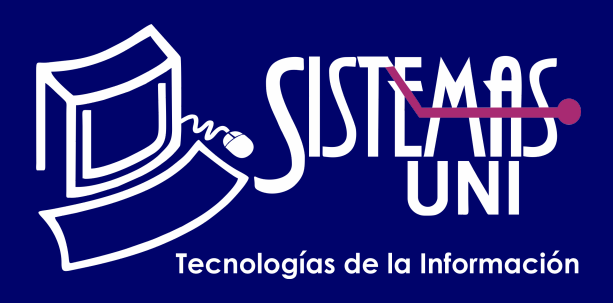

### **Evaluación**

Tener conocimientos básicos de redes. Uso de sistemas operativos Windows.

Enumerar los beneficios propios del nuevo sistema operativo Windows Server 2022 con respecto a versiones anteriores. Enumerar y describir los requerimientos mínimos para la instalación del sistema operativo para servidores Windows Server 2022. Diseñar e implementar una red con servidores Windows Server 2022 con roles específicos.

### **• Conocimientos Previos**

### **• El participante al final del curso sera capaz de :**

Este curso tiene por finalidad permitir a los participantes obtener técnicas y los conocimientos necesarios para llevar a cabo las tareas administrativas cotidianas y las posteriores a la instalación y configuración de un servidor controlador de dominio, en una red basada en Microsoft Windows Server 2022. También le ofrece las habilidades y los conocimientos necesarios para el siguiente curso de la suite de Windows Server - Soporte y Configuración en Windows Server 2022.

Profesionales y/o estudiantes de últimos ciclos con o sin experiencia en infraestructura de servidores o implementación de proyectos de infraestructura.

Será totalmentepráctica. Se realizarán entre 4 o 5 prácticas de las cuales se eliminará la nota más baja y se obtendrá un promedio (PP). Durante la última sesión se realizará un examen final (EF), el cual se promediará con la nota de prácticas y de esta manera se tendrá la calificación final

Prácticas = PC01 + PC02 + PC03 + PC04 EF = Examen Final Promedio = Promedio de Practicas + EF / 02

#### **Modalidad Online**

(Requerimientos mínimos de la Pc o Laptop)

### Acerca de los Instaladores: Software de Virtualización

#### Promedio de Prácticas:

## **www.sistemasuni.edu.pe**

- Procesador Intel o AMD 1.4 GHZ o más rápido. Basado en 64bits.
- RAM 12GB o superior.
- Espacio libre en disco 120gb
- Conexión a internet estable

- Software de Virtualización
- VMware Workstation
- ISOS de los Instaladores
- . Windows Server 2022
- . Windows 10

Telf.: 200 - 9060 Opción 1 / Cel.: 970-063-319 / 943-229-860 E-mail: sisuni.info@uni.edu.pe Conéctate a nuestras diferentes Plataformas Digitales:

Todos los productos serán entregados por el instructor.

Plataforma LMS:

Google Classroom

# SESIÓN 03

# SESIÓN 04

 Implementando servidor de dominio en CORE Herramientas de Administración Remoto

- Comando Run as
- Iconos de acceso director
- RDP Remote Desktop Protocol
- Herramienta RSAT Remote Server Administration Tools

# SESIÓN 02

Servicios de Directorio Activo

- ¿Qué es un Dominio?
- ¿Qué es un árbol?
- ¿Qué es el catálogo global?
- ¿Qué son los Roles FSMO?

Creación de un Controlador Dominio

- Configuración Zona de búsqueda inversa del DNS
- Pruebas de instalación correcta
- Comando "netdom query fsmo"
- Tower
- **Rack**
- Blade

Creación de Objetos del Directorio Activo

- Entorno Gráfico
- **Sin Entorno Gráfico (CORE)**

- OU Organizational UNIT
- Usuarios
- **Grupos**
- Formas de creación
- **Gráfico**
- Desde CMD
- Desde archivos BATCH

# SESIÓN 01

Sistemas Operativos Soluciones On-Premisse Soluciones Cloud Computing

Tipos de Servidores (Software)

- Workgroup´s
- Controladores de Dominio
- Miembros del Dominio

Versiones vs Ediciones de Windows Server

- **Datacenter**
- Standar
- **Essentials**

Tipos de Servidores (Hardware)

Instalación de Windows Server Formas de Instalación

Uso del comando SYSPREP (Modificación del SID = Security ID) Ampliación de licencia de evaluación SLMGR /REARM

Uso del Vmware Workstation

- Explicación de Tarjetas de Red (Host Only, Bridged y NAT)
- Clonar equipos
- Ejercicios uso tarjetas de red en Vmware.

Implementación de Servidor de Archivos

- Agregar / Quitar equipos del dominio
- Implementar unidades de red

Herramienta FSRM File Server Resource Manager

- Implementar cuotas de disco
- Implementar filtros
- Implementación de Permisos NTFS
- Enumeración basada en el acceso.